**AutoCAD Crack Torrent Download For PC [Updated] 2022**

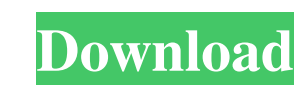

AutoCAD Architecture AutoCAD is best described as a complete software architecture for computer-aided drafting (CAD). The standard desktop version of AutoCAD includes CAD-specific functions and tools, but its most common use is as a complete suite of drafting tools. CAD users who buy AutoCAD usually buy the latter. AutoCAD's features and applications cover a wide variety of drafting and design work, but its fundamental concepts and functions are the same regardless of the industry and the market for which the software is sold. The AutoCAD primary function is to create CAD drawings from sketch data input into the program. Users enter data through drawing tools, such as the mouse, keyboard, or stylus pen. Input data is held in what is called a "display memory." Then the data is transferred to a "layer memory" where it is stored as a hierarchy of objects. These objects are arranged in layers (layers are discussed further below). In this way, the user can "pull" or "push" the drawing through a series of levels until the data is displayed in a drawing window. The drawing window can be arranged to be of any size, but the default size is 800 by 600 pixels. To create a layer-based drawing, the data is pulled through the hierarchy at the lowest layer and pushed through each layer until it is visible in the drawing window. The user can continue to add objects to the layers, or the user can create a new layer and redraw the layers already existing in the file. A layer can contain any type of data that is compatible with the functions of AutoCAD. In AutoCAD, layers are stored in a "layer memory" in memory. User-defined objects (also referred to as "blocks" or "modules") are stored in "layered blocks." The layered blocks are stored in "layers." Layers are a file-based storage medium (usually stored on disk) that organize a drawing. A drawing is a hierarchical collection of layers and objects that are drawn on the screen (2D drawing). Layers can contain any type of data that is compatible with the functions of AutoCAD. AutoCAD is made up of several components, the most important being the Autodesk Corporation, the company that develops and markets AutoCAD. In addition to Autodesk, the AutoCAD structure includes the AutoCAD Software Division, the AutoC

**AutoCAD Crack +**

With Autodesk Workgroup, a cloud-based platform for managing and working on drawings, in June 2011 Autodesk discontinued Workgroup. AutoCAD 2017 released a new cloud-based platform, AutoCAD 360, which is more similar to 3D Warehouse than the former Workgroup service. AutoCAD 365, a subscription-based version of AutoCAD, was released in 2016 and was discontinued in 2019. Autodesk also released AutoCAD 360 Technical Preview in 2018, a public test version of AutoCAD 360. Workbench AutoCAD provides numerous ways of design, including the drawing palette, which features many tools in place. The drawing palette is available by clicking on the drawing or selecting File  $\rightarrow$  Draw Panel and clicking the toolbar that appears. Alternatively, the drawing palette can be accessed by pressing Control-1, opening the drawing palette, and selecting Tools  $\rightarrow$  Drawing. Some applications such as Excel can display a "drawing toolbar" in the bottom left of the screen, which can be used to access the drawing palette. In versions prior to AutoCAD 2007, this could be accessed by the shortcut Alt+T, or via the drawing palette. The drawing palette can also be accessed when opening a DXF file using the DXF Reader from the free software DXF Viewer. Within the drawing

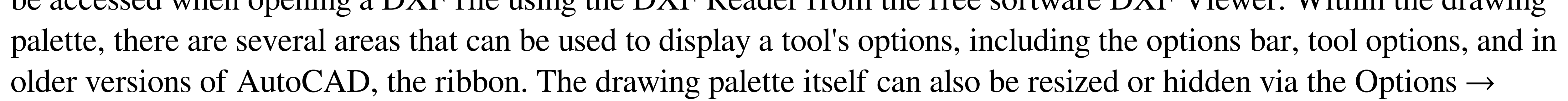

Panels  $\rightarrow$  Drawing Palette menu option. On the right side of the drawing palette, a viewport is displayed which shows what area is being currently edited. The size and color of the viewport can be changed via the Options  $\rightarrow$  Panels  $\rightarrow$ Drawing Palette  $\rightarrow$  Viewport Size and Viewport Color menu options. Tools include dimensions, text, editing, plotting, drafting, geometry, and annotation. The Tools  $\rightarrow$  Drawing menu option opens a dialog with options for each individual tool. The dialog displays the current active tool for this particular command, for example, Text, Drafting, or Geometry. Selecting a tool in the drawing palette opens the corresponding tool. In AutoCAD 2007, when a tool is already active in the drawing palette, selecting a new tool will open the dialog. When the desired tool is activated, that tool will be displayed in the drawing palette in the activated 5b5f913d15

Note that you must use Autodesk Autocad 2016 or later. Autocad 2010 or 2013 is not supported. To download Autocad, follow the instructions on the Autodesk website. 2. When Autocad launches, select File > Open to open the STEP or DWG file. 3. In the File Open dialog box, click the file you want to import into Autocad. 4. In the Key panel, select the Key that you want to use to open the file. Using the Keygen You can use the file by typing the key into the active text object. Layers Layers are a fundamental part of the drawing and editing environment in Autocad, and you can use them to change the way the drawing is organized, not to mention the way you view it. When you first open a drawing, it contains one or more default layers. Layers are not like files in a file manager, where you can select folders. Instead, they are more like brushes in a paint program. You can use them to create your own sets of layers, which can be a great way to organize and reuse drawing components. In the following steps, you learn how to create and manage layers. 1. Create a new drawing by opening the Autocad 2016 application. For instructions on how to open a drawing, see the preceding section. 2. Select File > New > 2D Drawing. A dialog box appears so that you can choose a drawing template. Drawing templates Drawing templates are provided by Autodesk to get you started and give you a clean, tidy drawing. You can create your own drawing template and then open it, like a blank canvas, to create your drawing. However, it is a good idea to use an existing drawing template so that you get a clean, accurate, and organized drawing that you can open, edit, and save. In the following exercise, you learn how to create a drawing template and save it as a layer. 1. Right-click in the workspace and choose New from the context menu. A dialog box appears. 2. In the dialog box, under Drawing Template, select 2D from the category drop-down list. Note that you do not have to choose a specific drawing template; you can choose any template. Select 2D drawing and then click OK.

## **What's New In AutoCAD?**

AutoCAD Add support for Inkscape under the Add-ins tab. Work more efficiently when converting to or from dxf. Work more efficiently when importing dxf or other file formats. Add-in designer Quick & Dirty Grids: Design and build usable, reusable elements that support your drawings and views more efficiently. Create standard labels and boxes with the built-in Quick & Dirty Grids user interface. (video: 1:24 min.) Layers for paint applications: Make it easier to work with multiple drawings at once by opening multiple drawings as layers. (video: 1:16 min.) Selection Groups for paint applications: Make it easier to work with multiple drawings at once by opening multiple drawings as layers. (video: 1:12 min.) New Multitouch Support: Make it easier to draw with your finger by providing better and more accurate support for multitouch devices. (video: 1:05 min.) Text and Labels: Easily resize text to fit the curve of your drawings. (video: 1:12 min.) Import text and symbols from PDFs and other text files more efficiently. (video: 1:08 min.) Revise your drawings more efficiently with more accurate outlines and arrows. Stabilize your drawings with improved line smoothing. (video: 1:16 min.) Increased drawing scale and better print and display quality. Improved Document Sharing: Send multiple drawings as email attachments. Better support for large document sharing, including better support for PDFs and folder hierarchies. Windows Support for x64-based systems: Run AutoCAD on a 64-bit system. Display

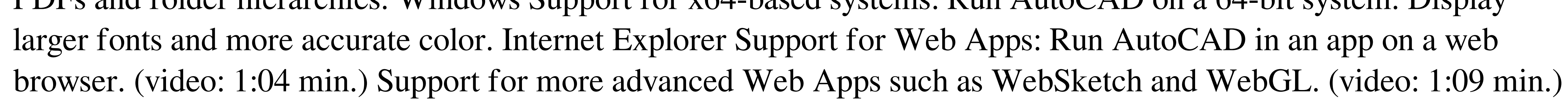

Support for command line execution: Run AutoCAD directly from the command line. (video: 1:11 min.) Wacom Tablet Support: Work more efficiently with your pen and tablet. (video: 1:16 min.) Support for drawing with a mouse, keyboard, and tablet

OS: Windows 7 or later Processor: 2.0 GHz Processor or greater RAM: 4 GB RAM or greater Hard Disk: 10 GB free space or more Game: Internet connection is required The download file is a zip file. To unzip it, you must have a file archiver (such as Winzip or 7-zip). Contents Changelog v1.2.1 Update version 1.2.1 update version v1.2.1 (02.28.2020) ■ New

## Related links:

<https://tramitesyrequisitos.online/general/autocad-20-1-crack-torrent-activation-code-mac-win/> <https://rathskellers.com/wp-content/uploads/2022/06/xantrahm.pdf> https://fryter.com/upload/files/2022/06/kNlCccgL2Hbgq5SpxBZO\_07\_321830cc3916bc7250545ab48113c5e5\_file.pdf <https://algarvepropertysite.com/autocad-crack-with-keygen-mac-win/> <https://www.ticonsiglioperche.it/autocad-2018-22-0-pc-windows-latest-2022/uncategorized/> <https://stylovoblecena.com/?p=9156> <https://praxisboerse-arbeitsmedizin.de/autocad-20-1-crack-patch-with-serial-key-2022/> <http://texocommunications.com/wp-content/uploads/2022/06/yevgwes.pdf> tillmusic.com/wp-content/uploads/2022/06/futuhan.pdf bttps://hieldiaotap.com/wp-content/uploads/2022/06/chejes.pdf ttp://djolof-assurance.com/?p=7079 <https://villamaremonti.com/wp-content/uploads/2022/06/gavrpal.pdf> <http://theprofficers.com/?p=10767> <https://unsk186.ru/autocad-crack-license-key-free-for-windows/> <https://rwix.ru/autocad-crack-with-license-code-free-download-latest-2022.html> <https://superstitionsar.org/autocad-2022-24-1-crack-activation-updated-2022/> <https://johnsonproductionstudios.com/2022/06/07/autocad-23-1-with-license-code-latest/> https://technospace.co.in/upload/files/2022/06/82XR3jEwbKTe31zMbUfT\_07\_a3b72fcb09a0c5536db903310e99fe50\_file.ndf <https://www.8premier.com/wp-content/uploads/2022/06/AutoCAD-18.pdf> <https://theknotwork.com/autocad-21-0-crack-serial-number-full-torrent-free/>